# <span id="page-0-0"></span>**Getting Started**

## **Table of contents**

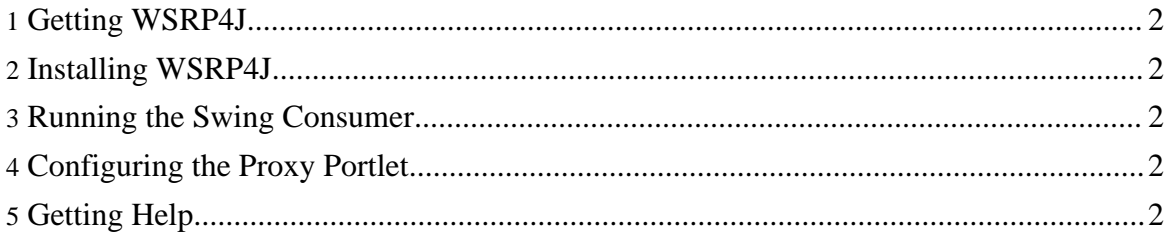

For a detailed presentation of the WSRP protocol, read this paper presented at XML 2003: Enabling Interactive, [Presentation-Oriented](http://www.idealliance.org/papers/dx_xml03/papers/04-06-05/04-06-05.html) Content Services Through the WSRP Standard

The OASIS specification is here: WSRP 1.0 [Specification](#page-0-0) (PDF)

For an overview of the architecture of WSRP4J, refer to the **[Architecture](../arch/)** section on this web site.

#### <span id="page-1-0"></span>**1. Getting WSRP4J**

The WSRP4J project is currently in *[incubator](http://incubator.apache.org/projects/wsrp4j.html)*, so we are not publishing formal releases. However, you can still obtain the code from [CVS](../contributing/cvs.html). Refer to the CVS section for details.

#### <span id="page-1-1"></span>**2. Installing WSRP4J**

Refer to the installation instructions [here.](../gettingstarted/installation.html)

#### <span id="page-1-2"></span>**3. Running the Swing Consumer**

Refer to the SwingConsumer execution instructions [here.](../gettingstarted/execution.html)

#### <span id="page-1-3"></span>**4. Configuring the Proxy Portlet**

Refer to the ProxyPortlet configuration instructions [here.](../gettingstarted/config.html)

### <span id="page-1-4"></span>**5. Getting Help**

Please [subscribe](mailto:wsrp4j-user-subscribe@ws.apache.org) to our mailing list for users. This is where you can post questions about WSRP4J. If you'd like to participate on a more technical level, [subscribe](mailto:wsrp4j-dev-subscribe@ws.apache.org) to our mailing list for [developers.](mailto:wsrp4j-dev-subscribe@ws.apache.org)